## Лабораторна робота №7

# **РАДІАЛЬНО-БАЗИСНА НЕЙРОННА МЕРЕЖА**

**Мета роботи:** набути практичних навичок використання системи комп'ютерної математики Matlab для розв'язання задач апроксимації функції багатьох змінних за допомогою радіально-базисних штучних нейронних мереж.

## **Короткі теоретичні відомості**

Відстань між вхідним вектором і центром, подається у вигляді вектора у вхідному просторі. Вектор центрів визначається за навчальною вибіркою й зберігається в просторі ваг від вхідного шару до шару шаблонів.

В загальному випадку радіально-базисну штучну нейронну мережу мережу характеризують три типи параметрів:

– лінійні вагові параметри вихідного шару wij;

– центри i нелінійні параметри прихованого шару;

– відхилення (радіуси базисних функцій) ij – нелінійні параметри прихованого шару.

Навчання мережі полягає у визначенні цих параметрів, може зводитися до одного з варіантів:

1. Задають центри й відхилення, а обчислюються тільки ваги вихідного шару.

2. Визначаються шляхом самонавчання центри у відхилення, а для корекції ваг вихідного шару використовується навчання із учителем.

3. Визначаються всі параметри мережі за допомогою навчання із учителем.

Перші два варіанти застосовуються в мережах, що використовують базисні функції з жорстко заданим радіусом (відхиленням). Тертій варіант, будучи найбільш складним і трудомістким у реалізації, припускає використання будьяких базисних функцій.

Розглянемо принципи створення радіально-базисних нейронних мереж в системі комп'ютерної математики Matlab.

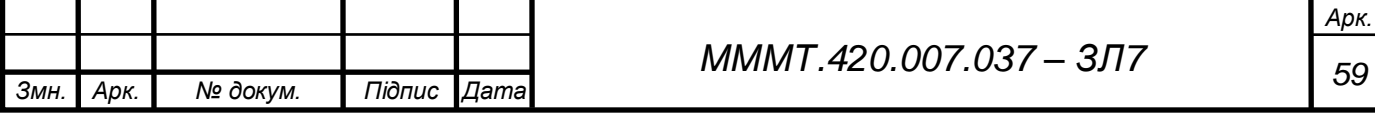

### **Виконання роботи**

7.1. В системі комп'ютерної математики Matlab створити та навчити радіально-базисну штучну нейронну мережу виконувати апроксимацію функціональної залежності. Вектор вхідних значень визначений на інтервалі. Проаналізувати структуру побудованої мережі та вплив параметрів обчислювальної моделі на якість навчання нейронної мережі.

```
>> k = 7;<br>
>> T = [0 2 4.1 5.9 7.3 8.7 10.1 11.8 12.5 14.2] * k
T =0 14.0000 28.7000 41.3000 51.1000 60.9000 70.7000 82.6000 87.5000 99.4000
\Rightarrow P = 1*k:3*k
P =1220
                                                                                            21
                             11
                                          13
                                                14
                                                      15
                                                             16
                                                                   17
                                                                         18
                                                                               19
```
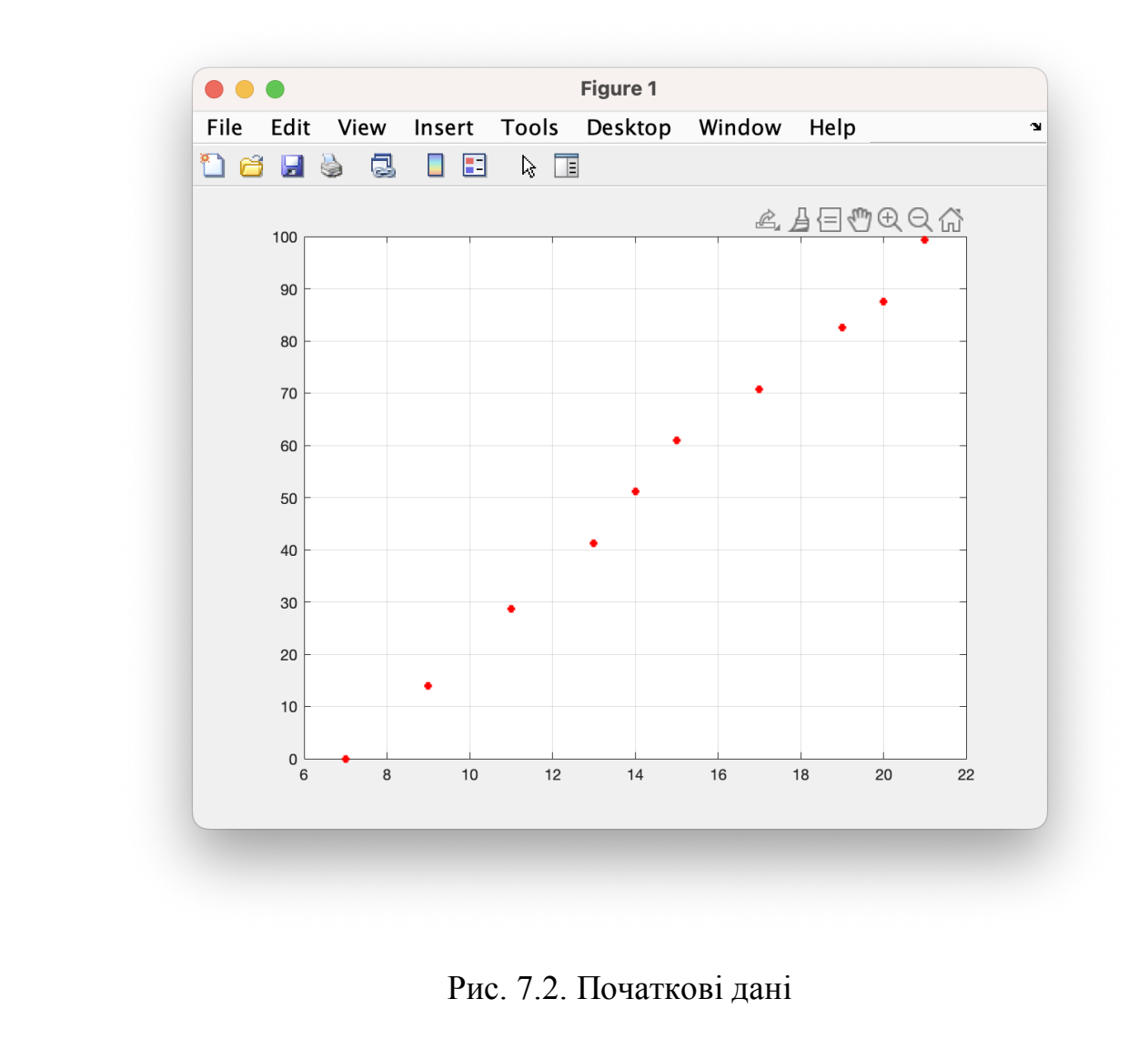

Рис. 7.1. Введення початкових значень

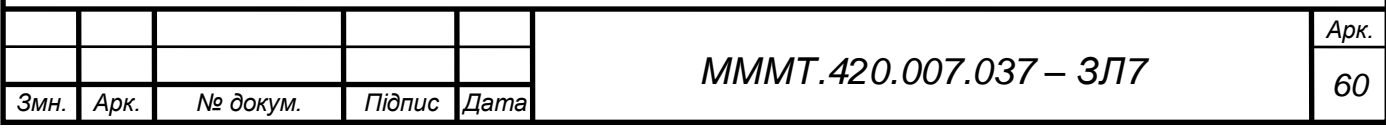

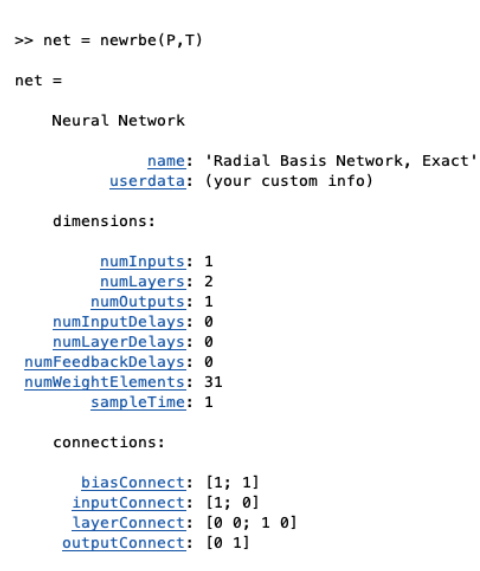

*Змн. Арк. № докум. Підпис Дата*

Рис. 7.3. Створити радіально-базисну штучну нейронну мережу

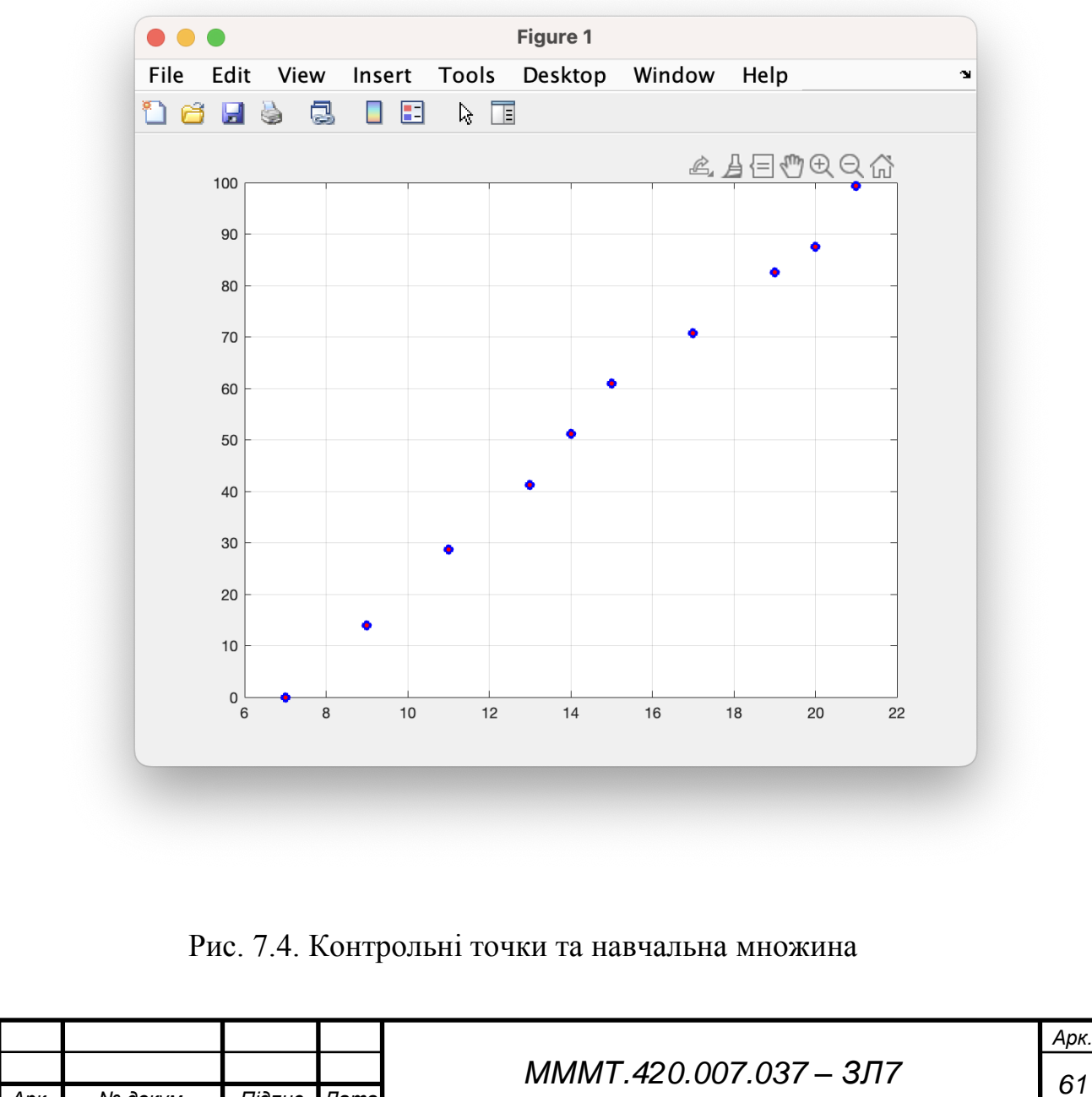

іі

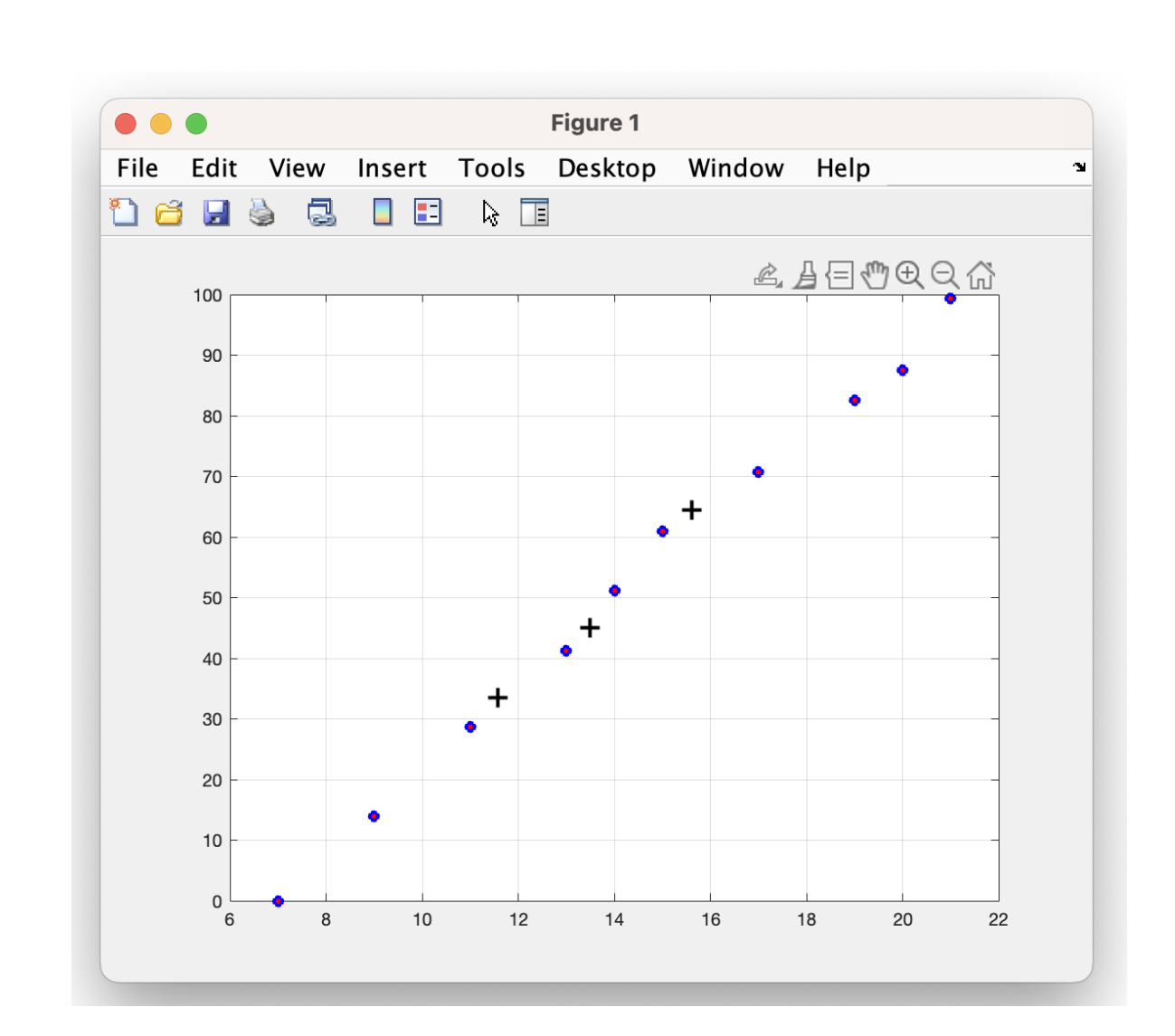

Рис. 7.5. Вектор входу із навчальної множини та навчальна множина

7.2 В системі комп'ютерної математики Matlab створити та навчити радіально-базисну штучну нейронну мережу виконувати апроксимацію функціональної залежності. *P*=1*k*:5*k*, вектор цілей *T*=0.31.94.15.57.328.710.111.812.514.2*k*, середня квадратична помилка може набути значень 0.0179 *k* та 0.836, де k – номер варіанта. Проаналізувати структуру побудованої мережі та вплив параметрів обчислювальної моделі на якість навчання нейронної мережі.

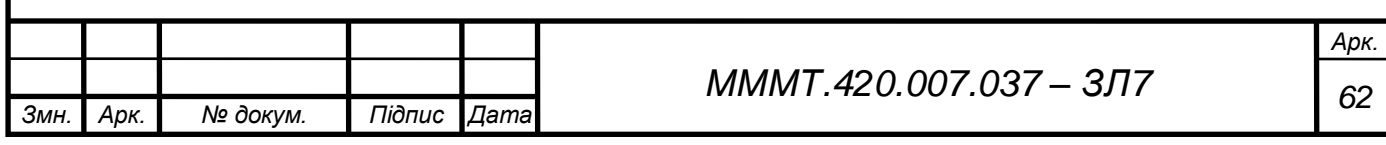

#### **Command Window**  $\Rightarrow$  GOAL = 0.0179 \* k

 $GOAL =$ 0.1253

>> net = newrb(P,T,GOAL);<br>NEWRB, neurons = 0, MSE = 965.222<br>>> net.layers{1}.size  $ans =$ 

 $\overline{9}$ 

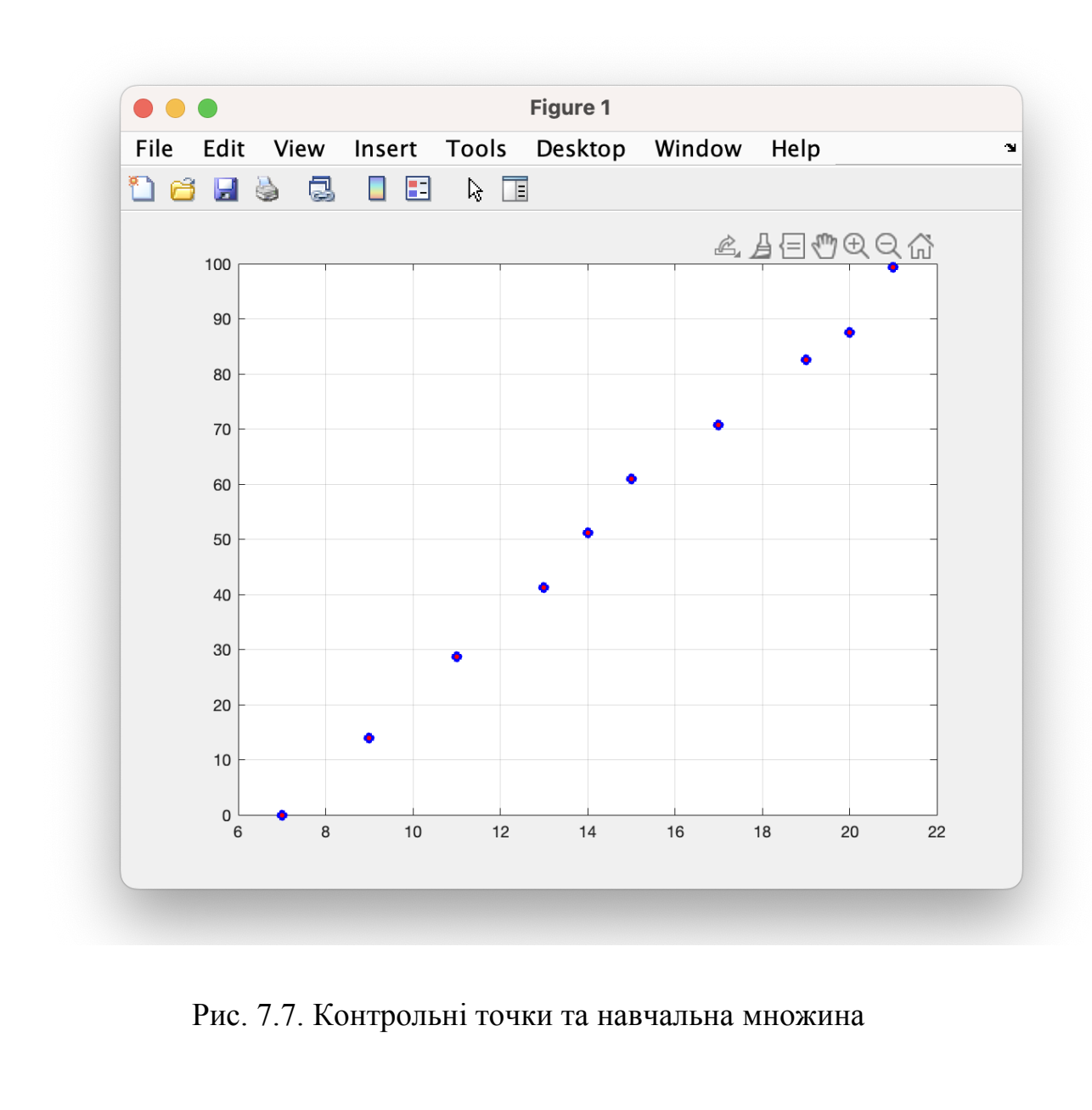

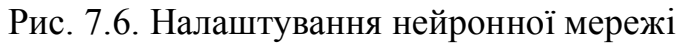

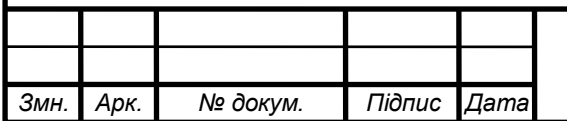

# *МММТ <sup>63</sup> .420.007.037 – ЗЛ7* іі

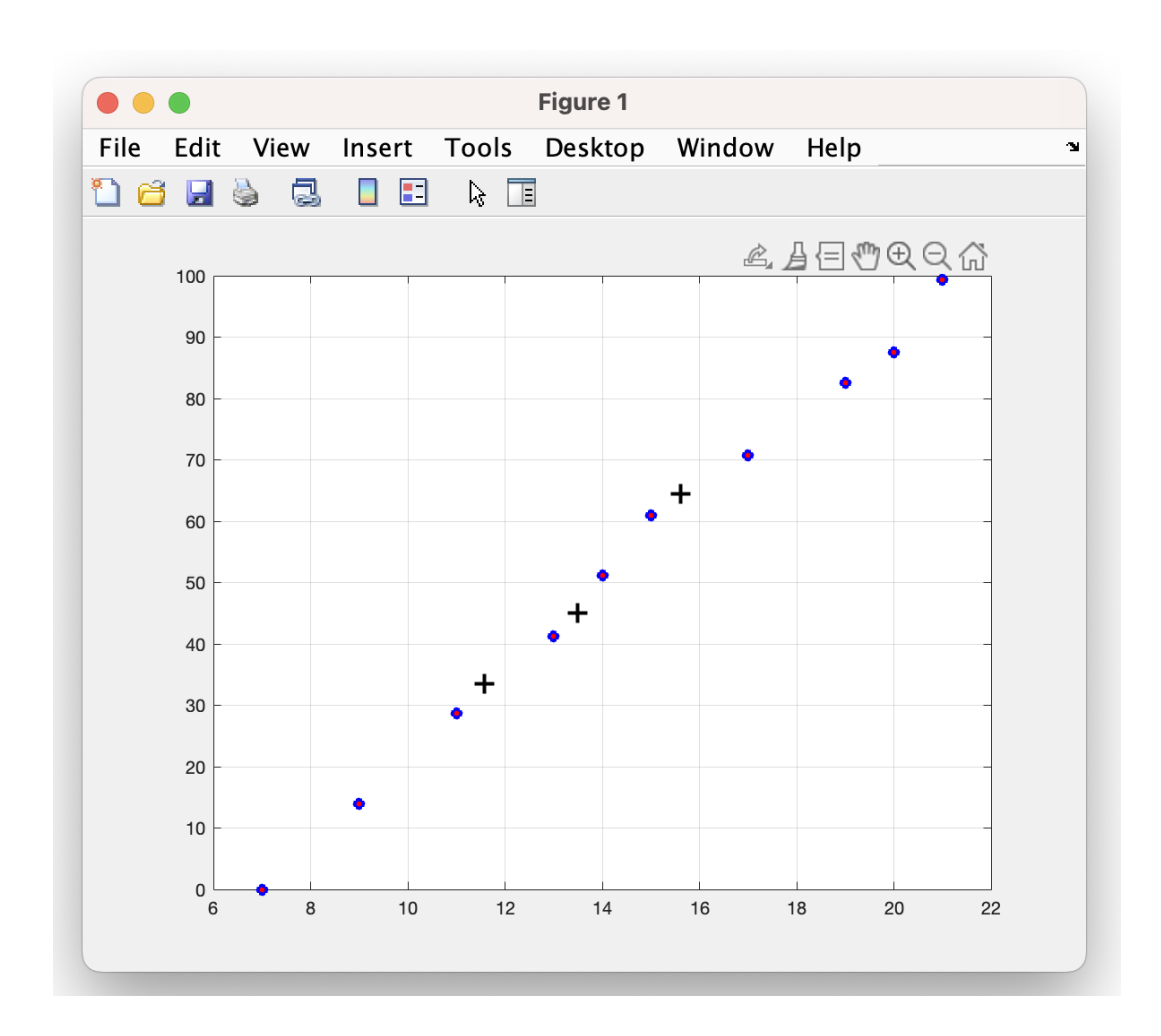

Рис. 7.8. Вектор входу із навчальної множини та навчальна множин

7.3. В системі комп'ютерної математики Matlab створити та навчити радіальнобазисну штучну нейронну мережу, що швидко навчається, виконувати апроксимацію функціональної залежності. Вектор вхідних значень та вектор цілей наведені в табл. 7.1. Значення параметру впливу може набувати значень 0.1, 1, 10. Проаналізувати структуру побудованої мережі та вплив параметрів обчислювальної моделі на якість навчання нейронної мережі.

Значення вектору входів

 $[-1,5 -1 -0.5 \ 0 \ 0.5 \ 1 \ 1.5]$ 

Значення вектору індексів класів

[-2 -3 -1 2 1 2 3]

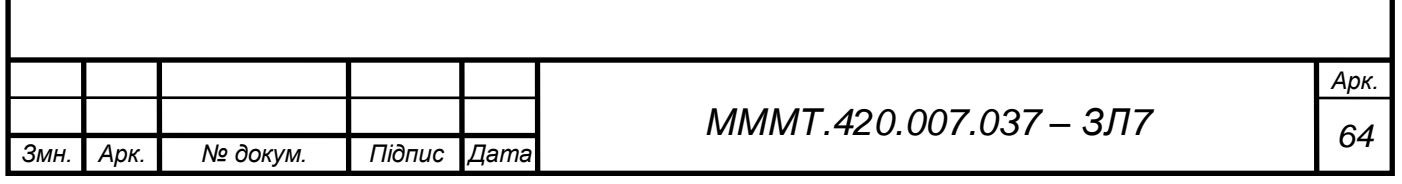

```
Command Window
\Rightarrow P = [-1.4 -1 -0.5 0 0.5 1 1.5]
P =-1.4000-1.0000-0.50000.5000
                                                                         1,0000
                                                                                      1.5000
\Rightarrow T = [-2 -3 -1 2 1 2 3]
T =-2\mathbf 1\overline{2}\overline{\mathbf{3}}-3-1\overline{2}>> net = newgrnn(P,T);
>> net.layers{1}.size
ans =\overline{7}
```
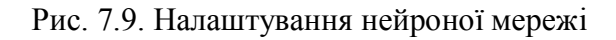

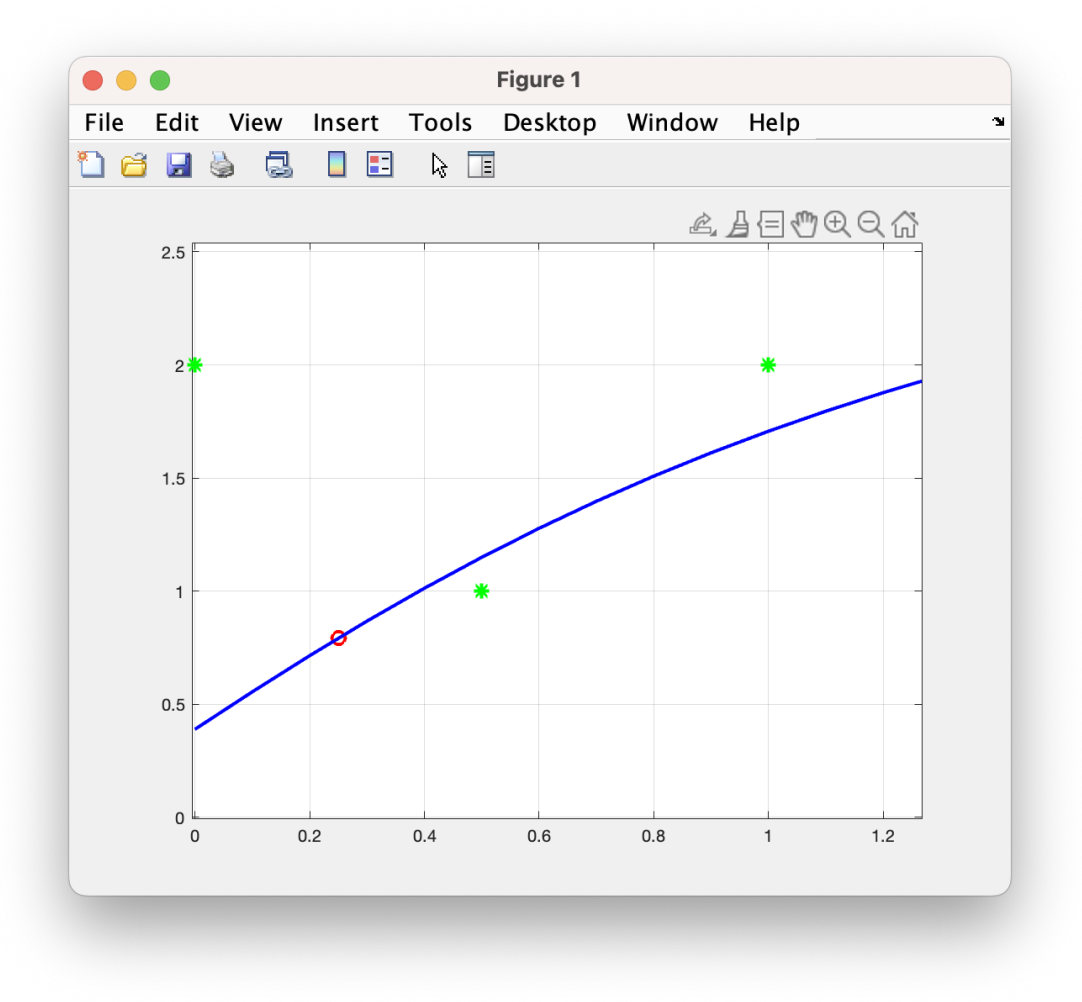

Рис. 7.10. Результати моделювання

7.4.В системі комп'ютерної математики Matlab створити та навчити ймовірнісну радіально-базисну штучну нейронну мережу виконувати апроксимацію функціональної залежності. Вектор вхідних значень та вектор цілей наведені в табл. 7.2. [3 2; 4 1; 1 5 ; 2 4; 0 3; 1 1; 2 2] = [ 3 3 2 2 2 1 1 ].

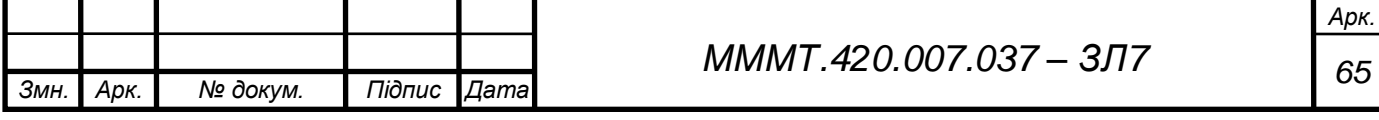

```
Command Window
\Rightarrow P = [3 2; 4 1; 1 5 ; 2 4; 0 3; 1 1; 2 2]
P =\overline{\mathbf{3}}\overline{\mathbf{c}}\sqrt{4}\begin{array}{c} 1 \\ 5 \end{array}\mathbf{1}\overline{2}\frac{1}{4}ø
             \overline{\mathbf{3}}\mathbf{1}\mathbf{1}\overline{2}\overline{2}>> T = [3 \ 3 \ 2 \ 2 \ 2 \ 1 \ 1]T =\overline{3}\overline{\mathbf{3}}2 \qquad 2 \qquad 2 \qquad 1 \qquad 1\gg Tc = ind2vec(T)
Tc =(3,1)\mathbf 1(3, 2)\mathbf 1(2,3)\overline{1}(2, 4)<br>(2, 5)<br>(1, 6)\mathbf{1}\overline{1}\mathbf 1(1,7)\mathbf 1Рис. 7.11. Введення початкових даних
 >> net = newpnn(P,T);<br>>> net.layers{1}.size
 ans =\overline{7}>> Y = sim(net, P);Yc = vec2ind(Y)Yc =\overline{\mathbf{3}}3 \qquad 2 \qquad 2 \qquad 2 \qquad 2 \qquad 2Рис. 7.12. Виконати перетворення матриці зв'язності в індексний вектор.
\Rightarrow a = sim(net, p); ac = vec2ind(a)
\vert ac =
           1 2 2 2 2 2
      \mathbf{1}Рис. 7.13. Виконати тестовий прогін нейронної мережі на векторі, що не 
                                               входить до навчальної множини
```
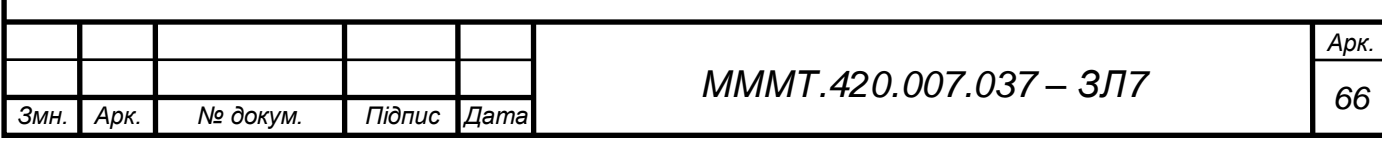

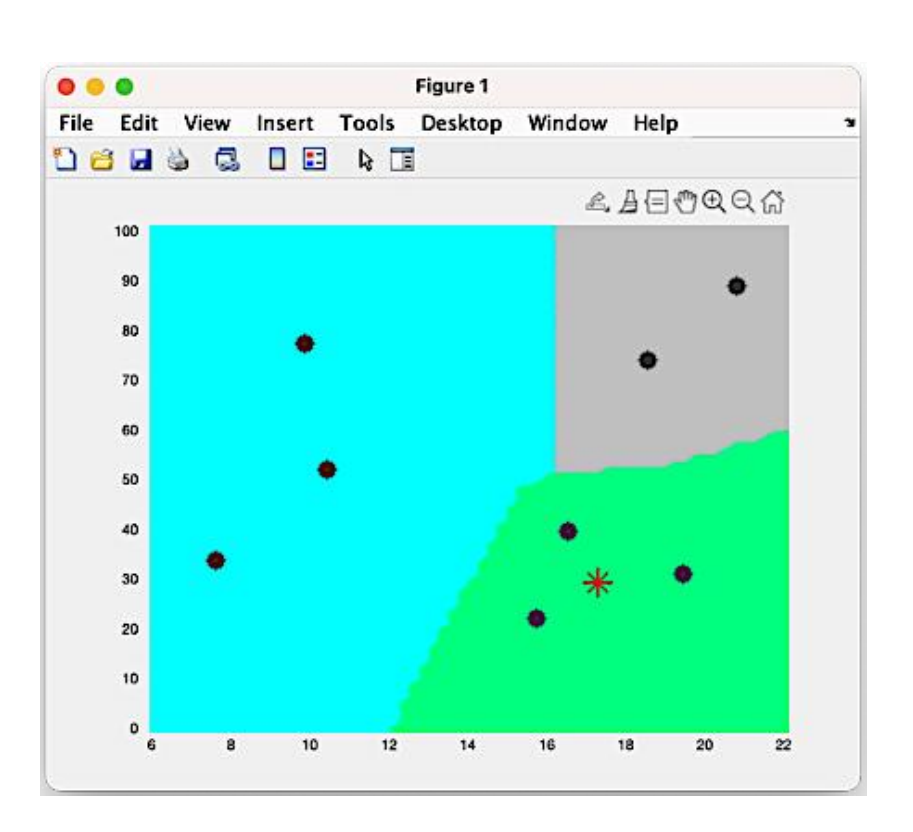

Рис. 7.16. Результати моделювання

**Висновок:** набуто практичні навички використання системи комп'ютерної математики Matlab для розв'язання задач апроксимації функції багатьох змінних за допомогою радіально-базисних штучних нейронних мереж

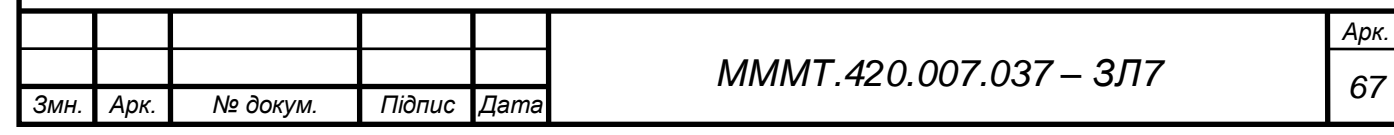